# **Moscow Exchange FIX-protocol for OTCT board**

*User guide*

Moscow Exchange Version 1.2.1 Dec 24<sup>th</sup> 2020

## Contents

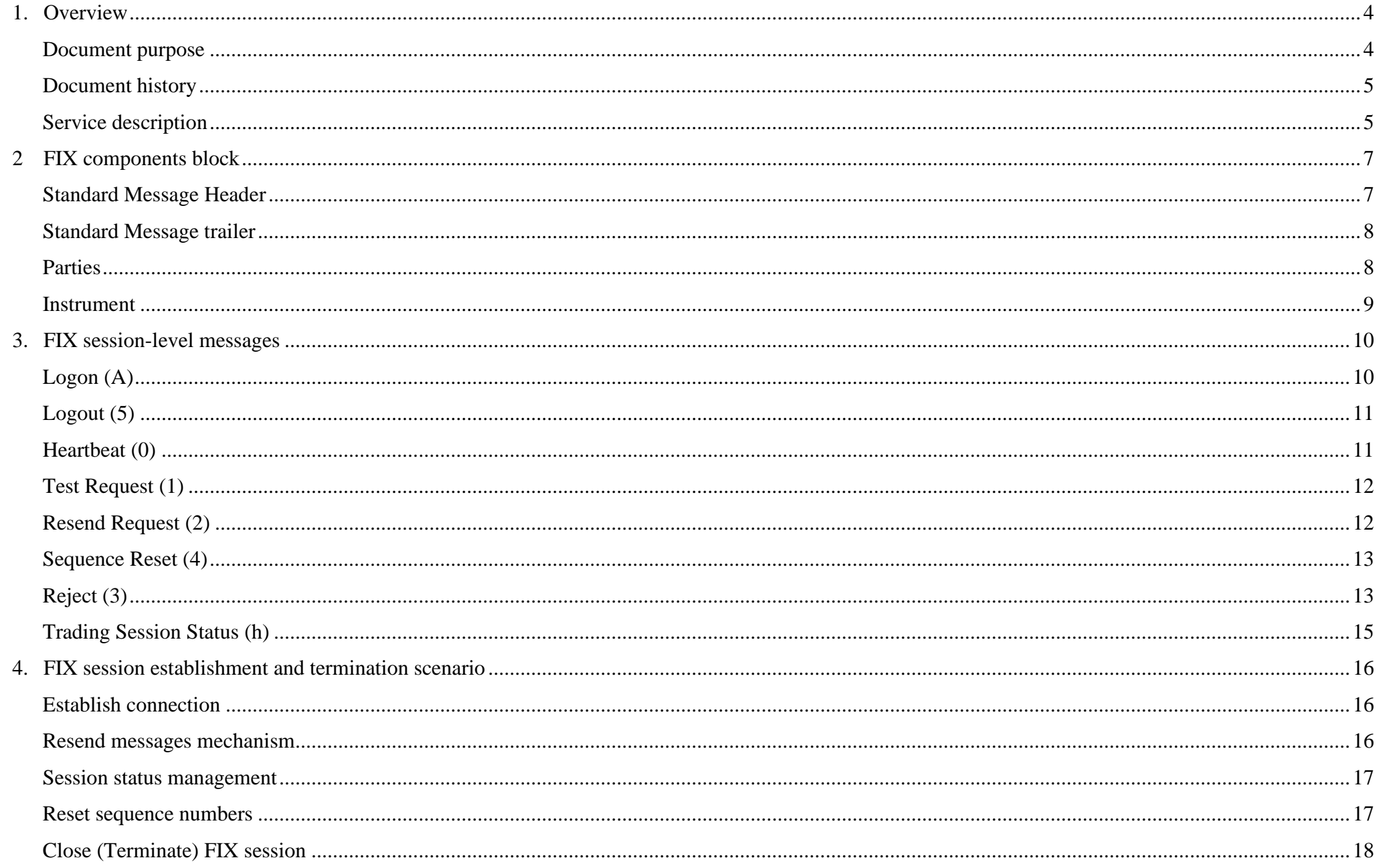

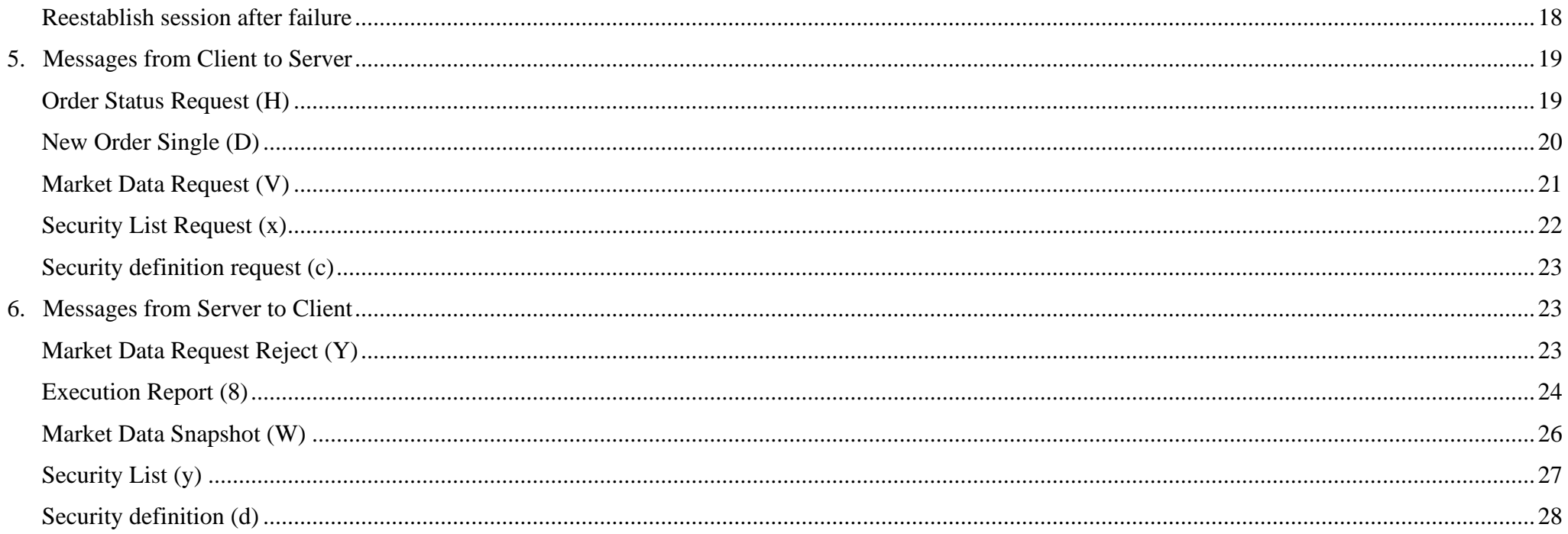

# <span id="page-3-0"></span>**1.Overview**

#### **Document purpose**

<span id="page-3-1"></span>The document below describes the FIX protocol provided by the Moscow Exchange for connection to OTCT board of FX Market. The description is based on the standard FIX protocol (Financial Information Exchange, http://www.fixtrading.org, version 4.4) specification. It is assumed that users have basic knowledge about FIX standard. The specification does not contain neither technical nor administrative details on network connection or security protection methods.

OTCT FIX Server supports only messages, component blocks and fields that are described in this document.

*Note that all fields which are required or conditionally required by FIX 4.4 standard but absent in MOEX Interface specification are optional*  and will be ignored by MOEX. All field values, which are valid according to FIX 4.4 standard but are not described in this document, will be *considered as invalid and messages with such values will be rejected.* 

Each message or component block is represented as table, where each row is a message field or component block. The following characteristics are described for each field:

- Tag unique field identifier.
- Name field name.
- Required shows whether the field is required or not in appropriate message or component block.
	- $\circ$  'Y' tag is required (mandatory);
	- $\circ$  'N' tag is not required (optional);
	- $\circ$  'C' tag is conditionally required.
	- $\circ$  'Y\*' tag is required by MOEX, but not required by the standard FIX 4.4 protocol;
	- $\circ$  'N<sup>\*</sup>' tag is not required by MOEX but required by the standard FIX 4.4 protocol;
	- $\circ$  'C<sup>\*</sup>' tag is conditionally required by MOEX, but not required by the standard FIX 4.4 protocol.
- Type field type.
- Valid values list of valid tag values;
- Comments comments, additional information for the tag.

### **Document history**

<span id="page-4-0"></span>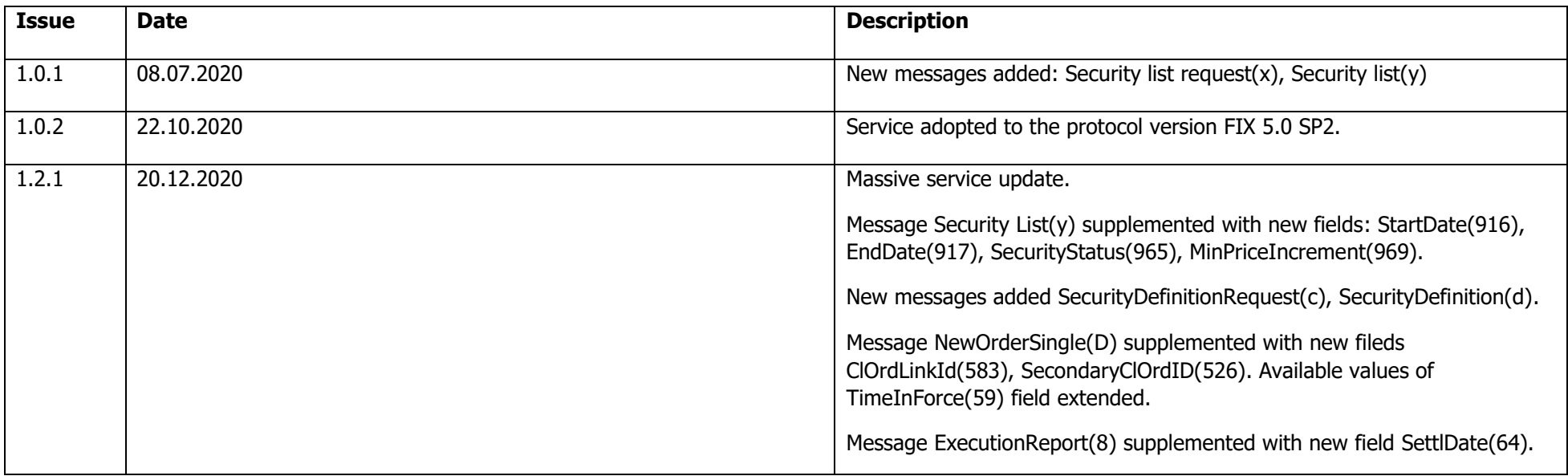

### <span id="page-4-1"></span>**Service description**

Base service functionality:

- User authorization \ authentication in Trading System
- Order sending and validation
- Order status request
- Market data part: Orderbook
- Subscription management

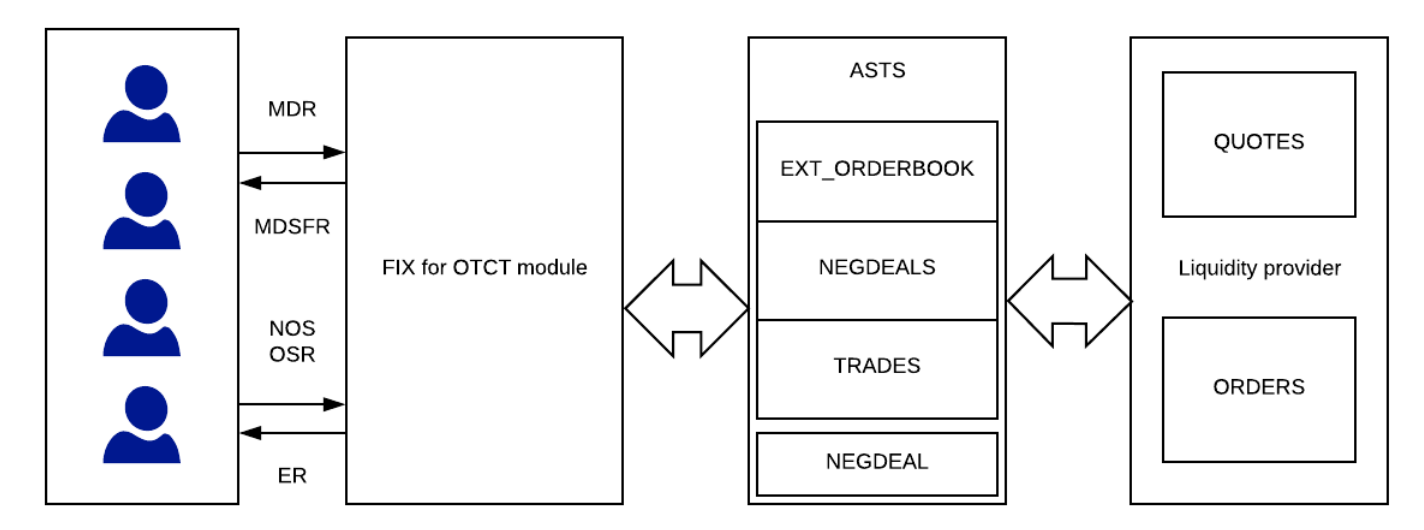

MDR - Market Data Request<br>MDSFR - Market Data Snapshot Full Refresh<br>NOS - New Order Single<br>ER - Execution Report

OSR - Order Status Request

# <span id="page-6-0"></span>**2 FIX components block**

### <span id="page-6-1"></span>Standard Message Header

A standard header precedes each administrative or application message. The header identifies the message type, length, destination, sequence number, origination point and time.

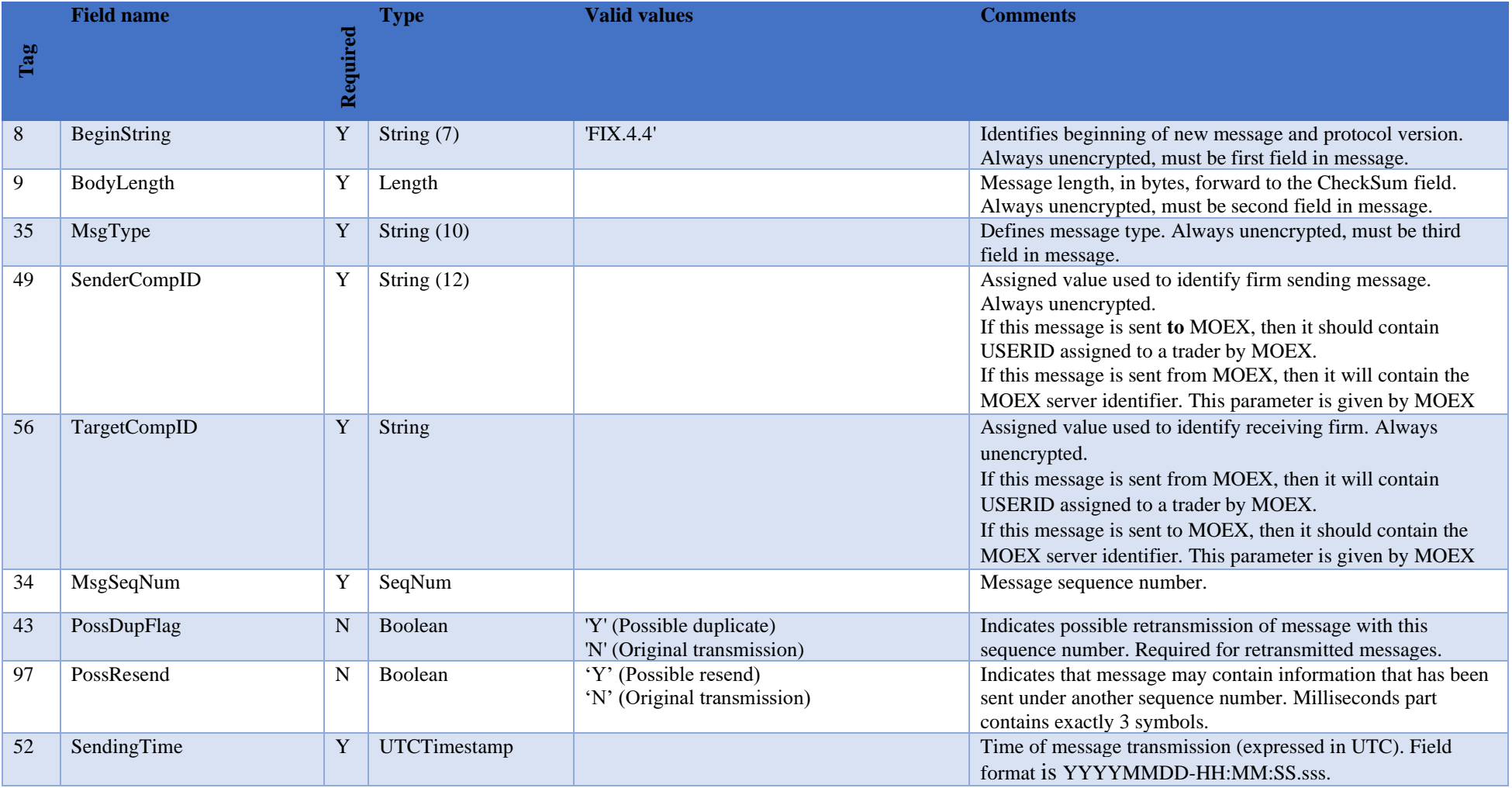

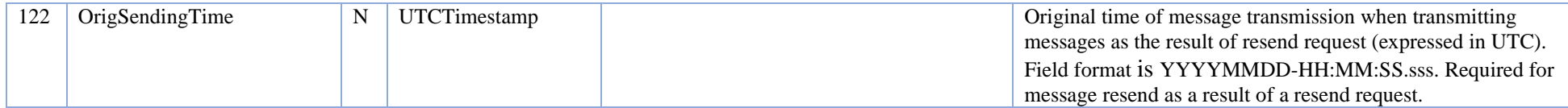

#### <span id="page-7-0"></span>Standard Message trailer

A standard trailer terminates each message, administrative or application. The trailer is used to segregate messages and contains the three-digit character representation of the Checksum value.

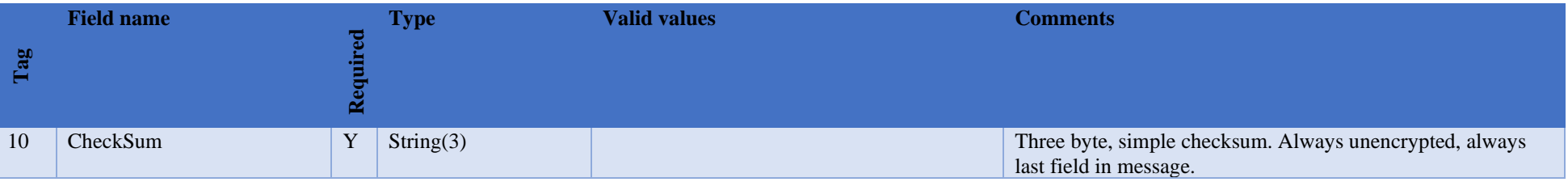

#### <span id="page-7-1"></span>**Parties**

The <Parties> component block is used to define parties of order or trade. For each party the following fields should be defined: PartyID, PartyIDSource, PartyRole.

- PartyID (448) =  $\langle$ firm id>, PartyIDSource (447) = 'D', PartyRole (452) = '1' specifies firm;
- PartyID (448) =  $\text{}$ , PartyIDSource (447) = 'D', PartyRole (452) = '3' specifies client;

Other PartyRole values which you could meet in Execution Report (8) from the server side

- PartyID (448) =  $\langle$ user id $\rangle$ , PartyIDSource (447) = 'D', PartyRole (452) = '12' specifies user (trader, broker);
- PartyID (448) = <counterparty firm id>, PartyIDSource (447) = 'D', PartyRole (452) = '17' specifies counterparty firm.

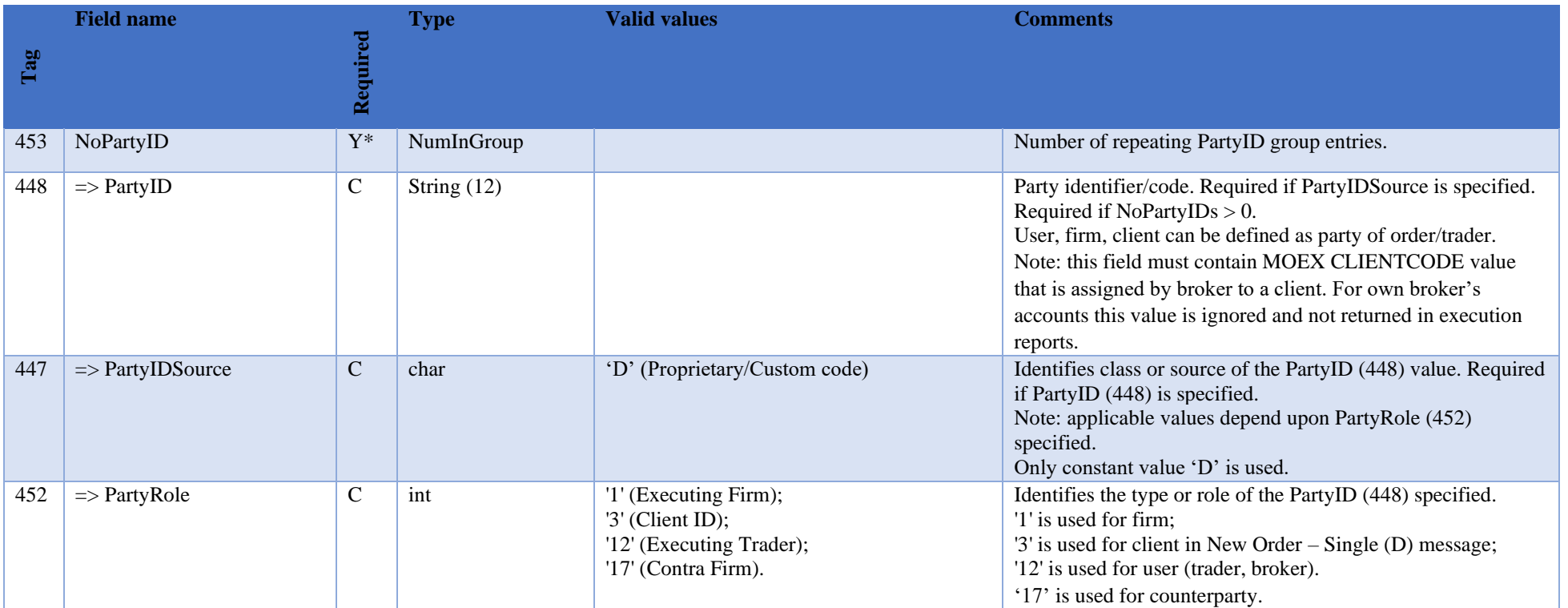

### <span id="page-8-0"></span>Instrument

The <Instrument> component block describes security which is traded the exchange.

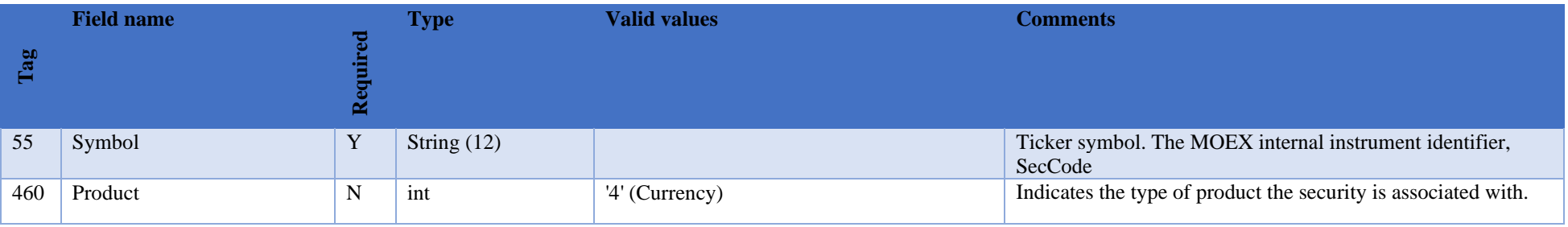

# <span id="page-9-0"></span>**3.FIX session-level messages**

<span id="page-9-1"></span>The session level messages are used to establish, close (terminate), support FIX session, manage session status and opportunity to reestablish it after failure.

#### Logon (A)

The logon message is used to initiate FIX session and to confirm the establishing of it. The logon message must be the first message sent by the application requesting to initiate a FIX session. The Logon reply normally can take up to 3 seconds to receive. Please allow 3 seconds waiting time for reply

*Note: SenderCompID cannot be used for more than single connection to any MOEX service.*

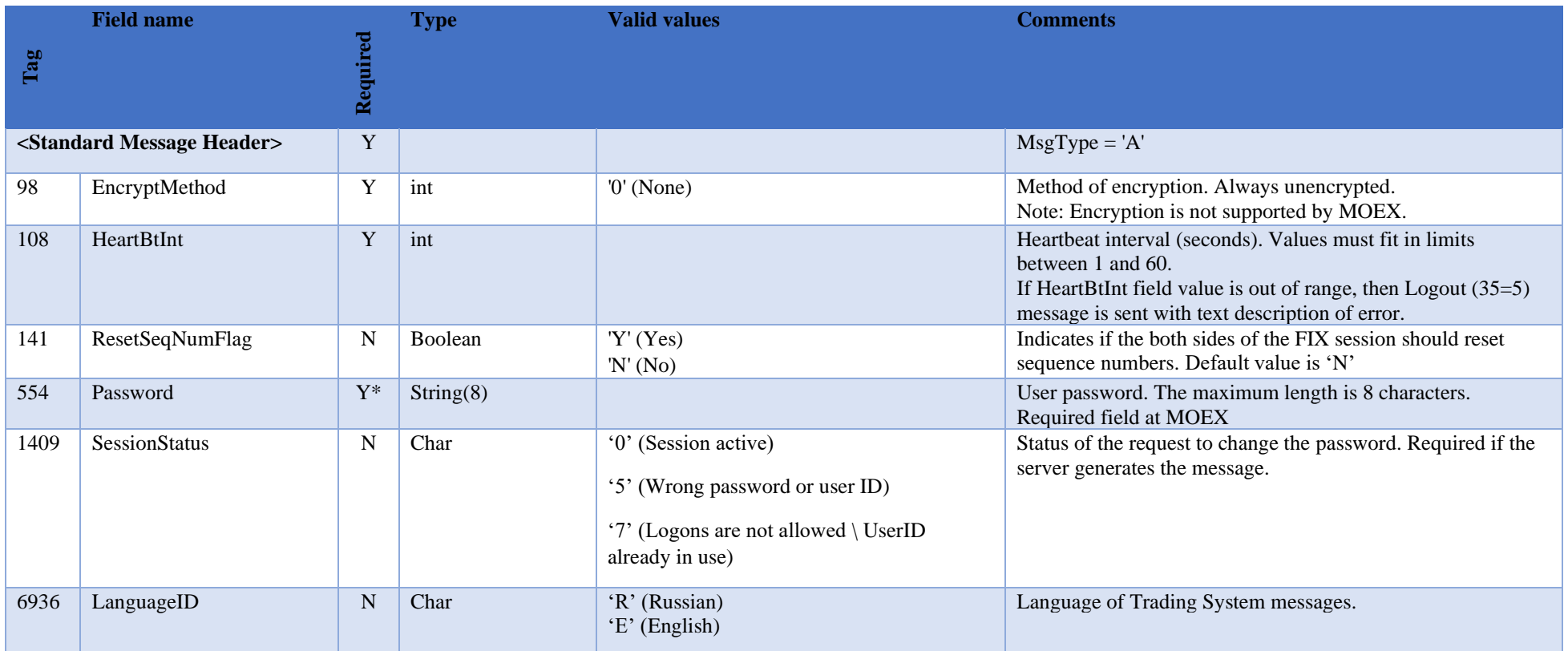

<span id="page-10-0"></span>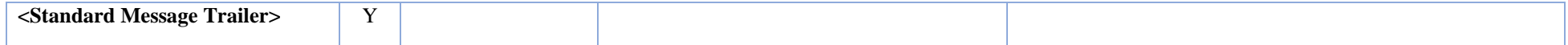

#### Logout (5)

The logout message initiates or confirms the termination of a FIX session.

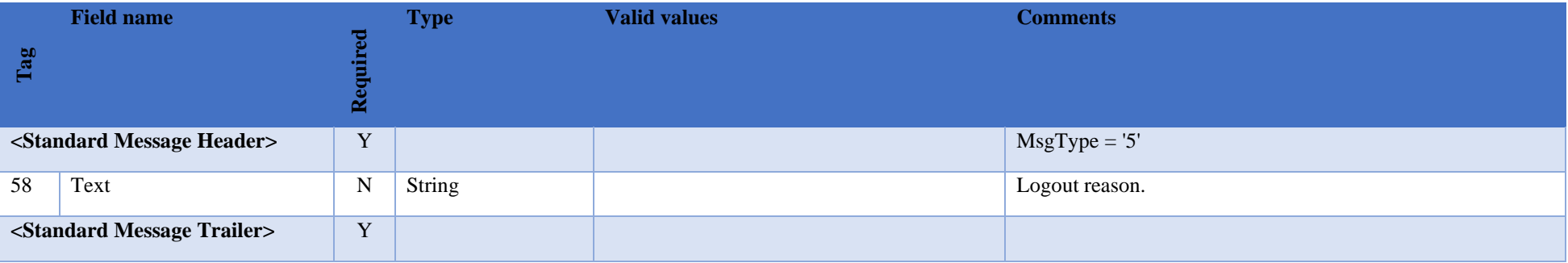

#### <span id="page-10-1"></span>Heartbeat (0)

The Heartbeat monitors the status of the communication link and identifies when the last of a string of messages was not received.

Heartbeats issued as the result of Test Request must contain the TestReqID transmitted in the Test Request message. This is useful to verify that the Heartbeat is the result of the Test Request and not as the result of a regular timeout.

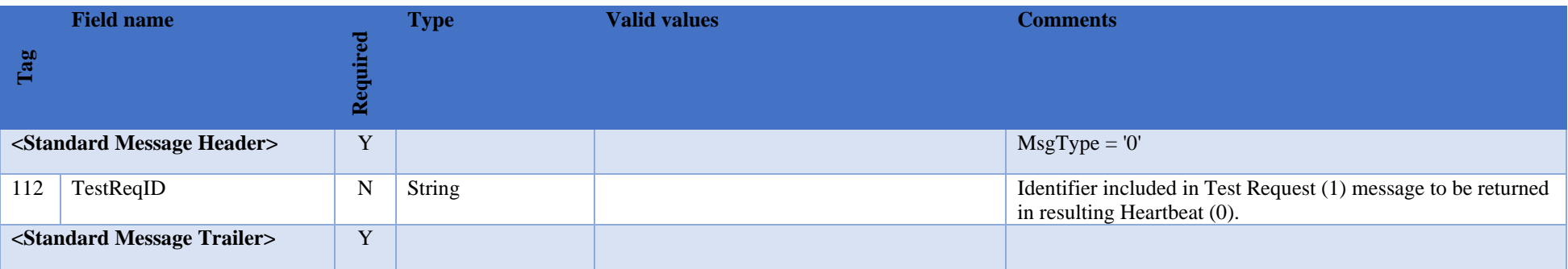

#### Test Request (1)

<span id="page-11-0"></span>The test request message forces a heartbeat from the opposing application. The test request message checks sequence numbers or verifies communication line status. The opposite application responds to the Test Request with a Heartbeat containing the TestReqID.

The TestReqID verifies that the opposite application is generating the heartbeat as the result of Test Request and not a normal timeout. The opposite application includes the TestReqID in the resulting Heartbeat. Any string can be used as the TestReqID (one suggestion is to use a timestamp string).

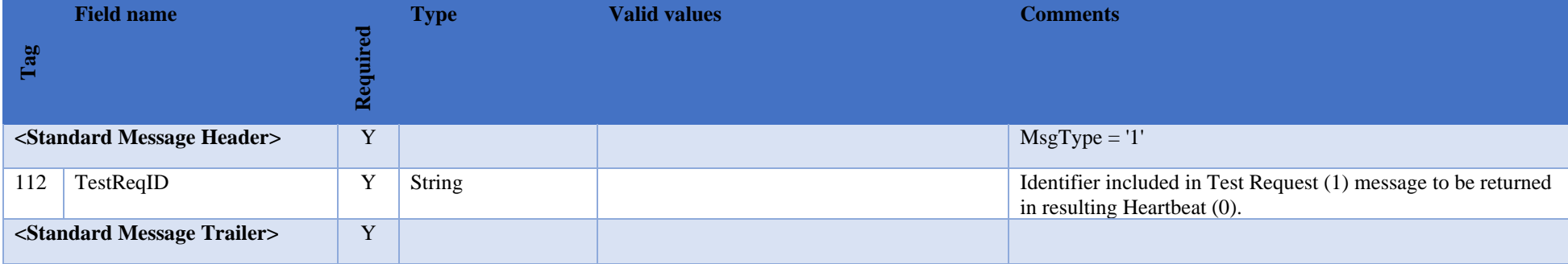

#### <span id="page-11-1"></span>Resend Request (2)

Receiving application sends the resend request to initiate the retransmission of messages. This function is utilized if a sequence number gap is detected, if the receiving application lost a message, or as a function of the initialization process.

The resend request can be used to request a single message, a range of messages or all messages subsequent to a particular message.

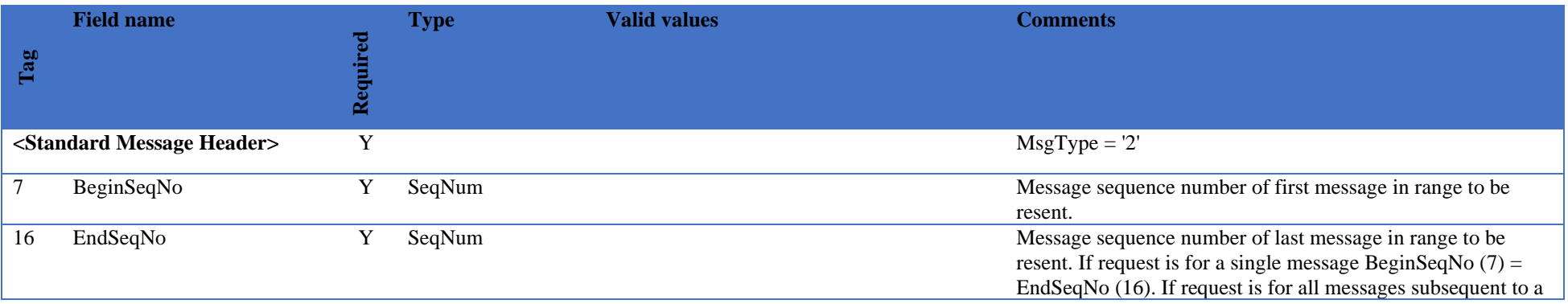

<span id="page-12-0"></span>**<Standard Message Trailer>** Y

#### Sequence Reset (4)

The Sequence Reset message has two modes: Gap Fill mode and Reset mode.

Gap Fill mode is used in response to a Resend Request when one or more messages must be skipped over for the following reasons:

- During normal resend processing, the sending application may choose not to send a message (e.g. an aged order).
- During normal resend processing, a number of administrative messages are skipped and not resent (such as Heart Beats, Test Requests).

Gap Fill mode is indicated by GapFillFlag (tag 123) field = "Y". If the GapFillFlag field is present (and equal to "Y"), the MsgSeqNum should conform to standard message sequencing rules (i.e. the MsgSeqNum of the Sequence Reset GapFill mode message should represent the beginning MsgSeqNum in the GapFill range because the remote side is expecting that next message sequence number).

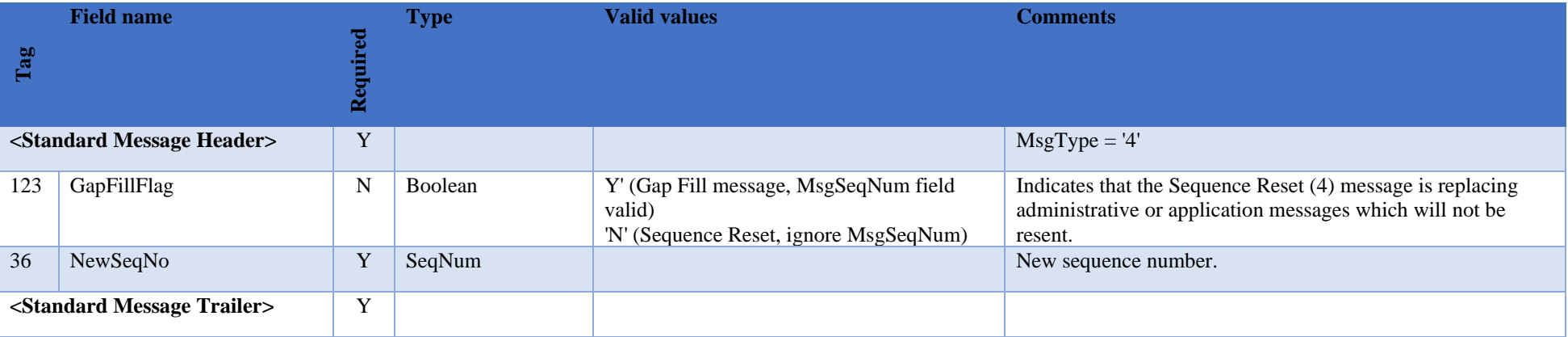

#### <span id="page-12-1"></span>Reject (3)

The reject message should be issued when a message is received but cannot be properly processed due to a session-level rule violation. An example of when a reject may be appropriate would be the receipt of a message with invalid basic data (e.g. MsgType=&) which successfully passes CheckSum and BodyLength checks. Generation and receipt of a Reject message indicates a serious error that may be the result of faulty logic in either the sending or receiving application.

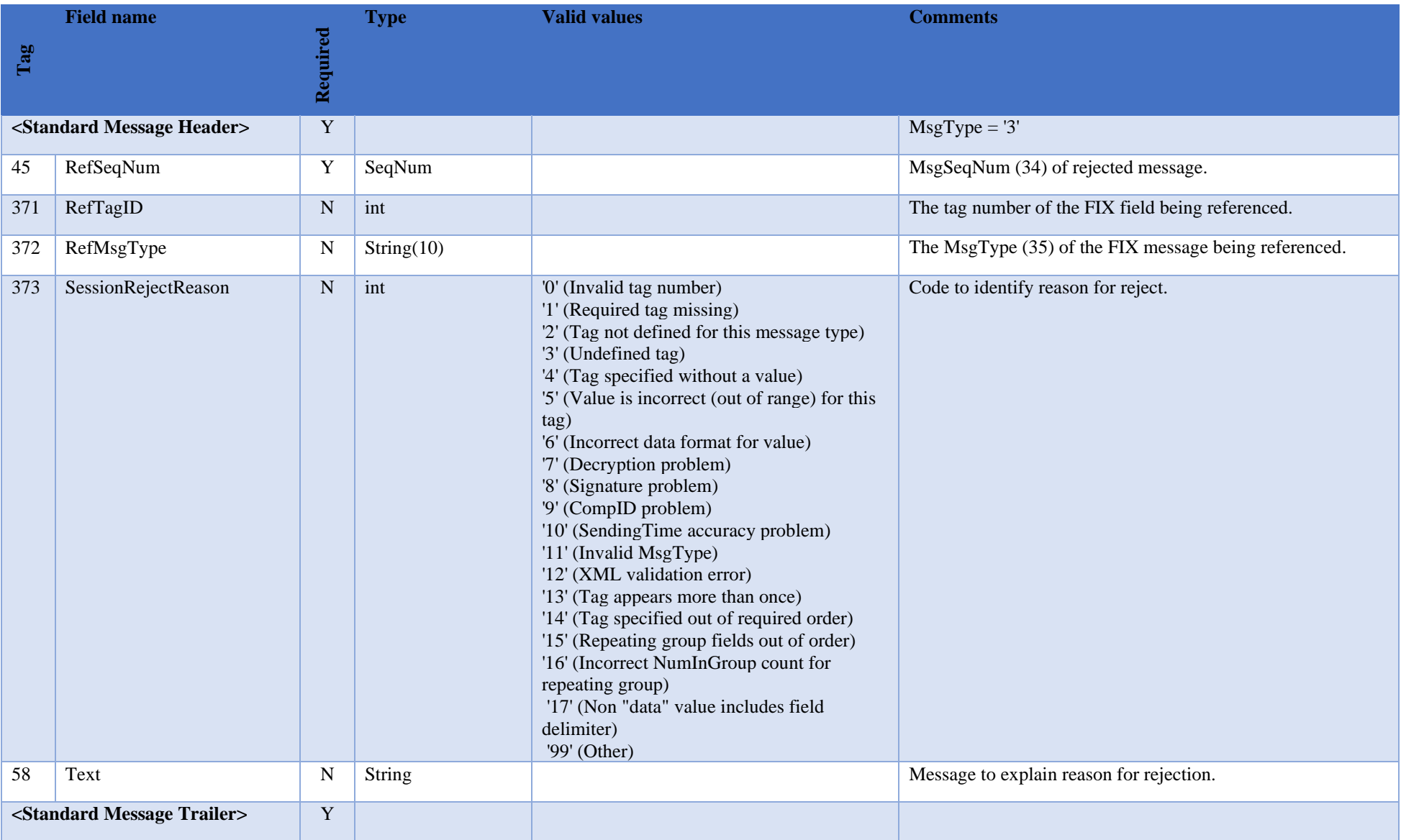

#### Trading Session Status (h)

<span id="page-14-0"></span>Trading Session Status (h) message is used to represent connection status with appropriate MOEX market. This message is sent to FIX client unsolicited in the following cases:

- o MOEX Trading system was restarted;
- o Connection between FIX server and MOEX Trading System was established;
- o Connection between FIX server and MOEX Trading System was terminated correctly;
- o Connection between FIX server and MOEX Trading System was terminated non-gracefully;
- o Reconnecting between FIX server and MOEX Trading System is performed.

Note: It is not required to wait for 340=101 after successful logon reply. Trading session status message should be used only in negative scenarios:

- Receiving 340=103 message indicates that you will not receive Execution Reports until you receive 340=101.
- All order/order cancel/order replace/order status request messages will be rejected between receiving 340=103 and receiving 340=101 messages.
- Receiving 340=101 after 340=103 indicates that normal operation of FIX gateway is restored

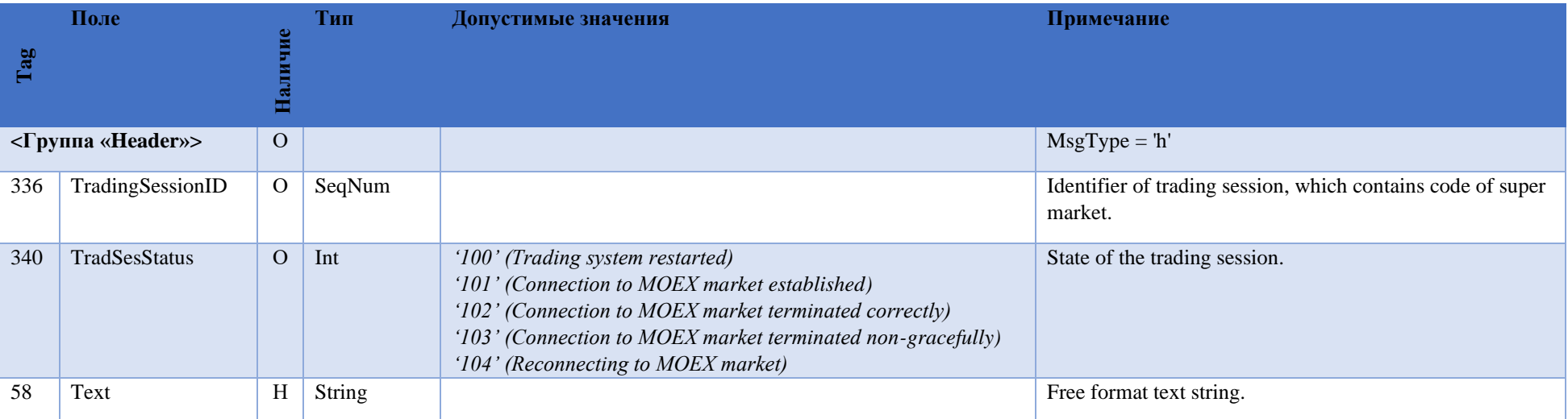

# <span id="page-15-0"></span>**4.FIX session establishment and termination scenario**

#### Establish connection

<span id="page-15-1"></span>The FIX client (initiator) sends a Logon message with SenderCompID and Password for Trading System in order to establish connection with server (acceptor). The acceptor will authenticate the identity of the initiator by examining the Logon message. The Logon message will contain the data necessary to support the previously agreed upon authentication method. If the initiator is successfully authenticated, the acceptor responds with a Logon message. If authentication fails, the session acceptor shuts down the connection and sending message to indicate the reason of failure. The session initiator may begin to send messages immediately following the Logon message, however, the acceptor may not be ready to receive them. The initiator must wait for the confirming Logon message from the acceptor before declaring the session fully established.

After the initiator has been authenticated, the acceptor will respond with a confirming Logon message. The initiator side will use the Logon message being returned from the acceptor as confirmation that a FIX session has been established. The confirming Logon message from MOEX normally can take up to 3 seconds to receive. Please allow 3 seconds waiting time for reply.

After authentication, the initiator and acceptor must synchronize their messages through interrogation of the MsgSeqNum field before sending any queued or new messages. A comparison of the MsgSeqNum in the Logon message to the internally monitored next expected sequence number will indicate any message gaps. Likewise, the initiator can detect gaps by comparing the acknowledgment Logon message's MsgSeqNum to the next expected value. The section on message recovery later in this document deals with message gap handling.

*Comments: FIX client should send Logon message with MsgSeqNum (34) = 1 each new day. FIX client should send Logon message with MsgSeqNum*   $(34)$  = sequence number of the last message in out log + 1 establishing the next session on the same day.

<span id="page-15-2"></span>*If FIX client sends to server a Logon (A) message with ResetSeqNumFlag='Y', then it will not receive Execution Reports (8) for events which took place before the session is established.*

#### Resend messages mechanism

During initialization, or in the middle of a FIX session, message gaps may occur which are detected via the tracking of incoming sequence numbers. The following section provides details on how to recover messages.

As previously stated, each FIX participant (FIX client or OTCT FIX server) must maintain two sequence numbers for each FIX session, each for incoming and outgoing messages. Each message is assigned a unique sequence number, which is incremented after the message. Likewise, every received message has a unique sequence number and the incoming sequence counter is incremented after each message.

When the incoming sequence number does not match the expected number corrective processing is required.

If the incoming message has a sequence number less than expected and the PossDupFlag is not set, it indicates a serious error. We strongly recommend to terminate session and manual intervention be initiated.

If the incoming sequence number is greater than expected, it indicates that messages were missed and retransmission of the messages is requested via the Resend Request (2) message.

Each side of connection expects to receive message with sequence number, which is equal to sequence number of the last message in his out  $log + 1$ . In this case, the side, which detects gaps, should send Resend Request (2) message with a range of missed messages.

The resend request can be used to request a single message, a range of messages or all messages subsequent to a particular message.

- To request a single message:  $BeginSeaNo = EndSeaNo$ :
- To request a range of messages:  $BeginSeqNo = first$  message of range,  $EndSeqNo = last$  message of range;
- <span id="page-16-0"></span>• To request all messages subsequent to a particular message:  $\text{BeginSeqNo} = \text{first message of range}, \text{EndSeqNo} = 0$  (represents infinity).

#### Session status management

The Heartbeat monitors the status of the communication link and identifies cases when the last message of a string was not received. During periods of message inactivity, FIX applications will generate Heartbeat messages at regular time intervals. The heartbeat monitors the status of the communication link and identifies incoming sequence number gaps. The session initiator using the HeartBtInt field in the Logon message declares the Heartbeat Interval. The heartbeat interval timer should be reset after every message is transmitted (not just heartbeats). The HeartBtInt value should be agreed upon by the two firms and specified by the Logon initiator and echoed back by the Logon acceptor. Note that the same HeartBtInt value is used by both sides, the Logon "initiator" and Logon "acceptor".

When either end of a FIX connection has not sent any data for [HeartBtInt] seconds, it will transmit a Heartbeat message. When either end of the connection has not received any data for (HeartBtInt + "some reasonable transmission time") seconds, it will transmit a test request message. If there is still no heartbeat message received after (HeartBtInt + "some reasonable transmission time") seconds then the connection should be considered lost and corrective action be initiated. If HeartBtInt is set to zero no regular heartbeat messages will be generated. Note that a test request message can still be sent independent of the value of the HeartBtInt, which will force a Heartbeat message.

<span id="page-16-1"></span>Heartbeats issued as the result of Test Request must contain the TestReqID transmitted in the Test Request message. This is useful to verify that the Heartbeat is the result of the Test Request and not as the result of a regular timeout.

#### Reset sequence numbers

MOEX automatically resets sequence numbers (MsgSeqNum) at the start of each day. It means that sequence numbers of messages should start from 1 each new day.

FIX client (initiator) may request to reset sequence number of messages (MsgSeqNum (34)) during a trading day. In this case, it is recommended for the initiator to send a TestRequest and wait for a Heartbeat in response to ensure there are no sequence number gaps. Once the Heartbeat has been received, the initiator should send a Logon with ResetSeqNumFlag set to Y and with MsgSeqNum of 1. The acceptor should respond with a Logon with ResetSeqNumFlag set to Y and with MsgSeqNum of 1. At this point new messages from either side should continue with MsgSeqNum of 2. It should be noted that once the initiator sends the Logon with the ResetSeqNumFlag set, the acceptor must obey this request and the message with the last sequence number transmitted "yesterday" may no longer be available.

In case OTCT FIX server cannot correctly resend missed messages via Sequence Reset – Gap Fill mode, for example after an unrecoverable application failure, it may request to increase sequence number of messages via sending Sequence Reset (2) message with GapFillFlag (123) = N (Sequence Reset) and NewSeqNo (36) = <new sequence number>. Note that the use of Sequence Reset – Reset may result in the possibility of losing messages.

#### <span id="page-17-0"></span>Close (Terminate) FIX session

In order to close FIX session FIX client should send Logout (5) message.

The logout message initiates or confirms the termination of a FIX session. Disconnection without the exchange of logout messages should be interpreted as an abnormal condition. Before actually closing the session, the logout initiator should wait for the opposite side to respond with a confirming logout message. This gives the remote end a chance to perform any Gap Fill operations that may be necessary. The session may be terminated if the remote side does not respond in an appropriate timeframe.

<span id="page-17-1"></span>After sending the Logout message, the logout initiator should not send any messages unless requested to do so by the logout acceptor via a ResendRequest.

#### Reestablish session after failure

There are certain mechanisms of FIX session reestablishment:

- 1) In case connection was broken but FIX client didn't lose its logs the following steps should be taken in order to reestablish FIX session:
	- a) Send Logon (A) message with sequence number (MsgSeqNum  $(34)$ ) = sequence number of the last message in out log + 1;
	- b) If OTCT FIX server confirms logon and sends Logon (A) message with sequence number greater than expected, then send Resend Request (2) message with a range of missed messages;
	- c) In this case OTCT FIX server resends all missed messages to FIX client.
- 2) In the case of serious failure when FIX client lost his logs the following steps should be taken in order to reestablish FIX session:
	- a) The first way:
		- i) Send Logon (A) message with sequence number (MsgSeqNum  $(34)$ ) = 1 and ResetSeqNumFlag (141) = 'Y';
		- ii) If OTCT FIX server confirms logon and sends Logon (A) message with MsgSeqNum (34)) = 1 and ResetSeqNumFlag (141) = 'Y', then send Order Status Request (H) for each order in question.
	- b) The second way:
		- i) Send Logon (A) message with sequence number (MsgSeqNum  $(34)$ ) = 1;
- ii) If OTCT FIX server confirms logon and sends Logon (A) message with Text (58) ="MsgSeqNum too low, expecting X but received Y" send Logon (A) message with sequence number (MsgSeqNum  $(34)$ ) = X;
- iii) Send Resend Request (2) message with a range of missed messages;
- iv) In this case OTCT FIX server resends all missed messages to FIX client.
- 3) In order to get order status for particular order Order Status Request (H) message with ClrOrdID or OrderID fields should be sent.

# <span id="page-18-0"></span>**5.Messages from Client to Server**

Order Status Request (H)

<span id="page-18-1"></span>The Order Status Request (H) message is used by FIX client to request current order status.

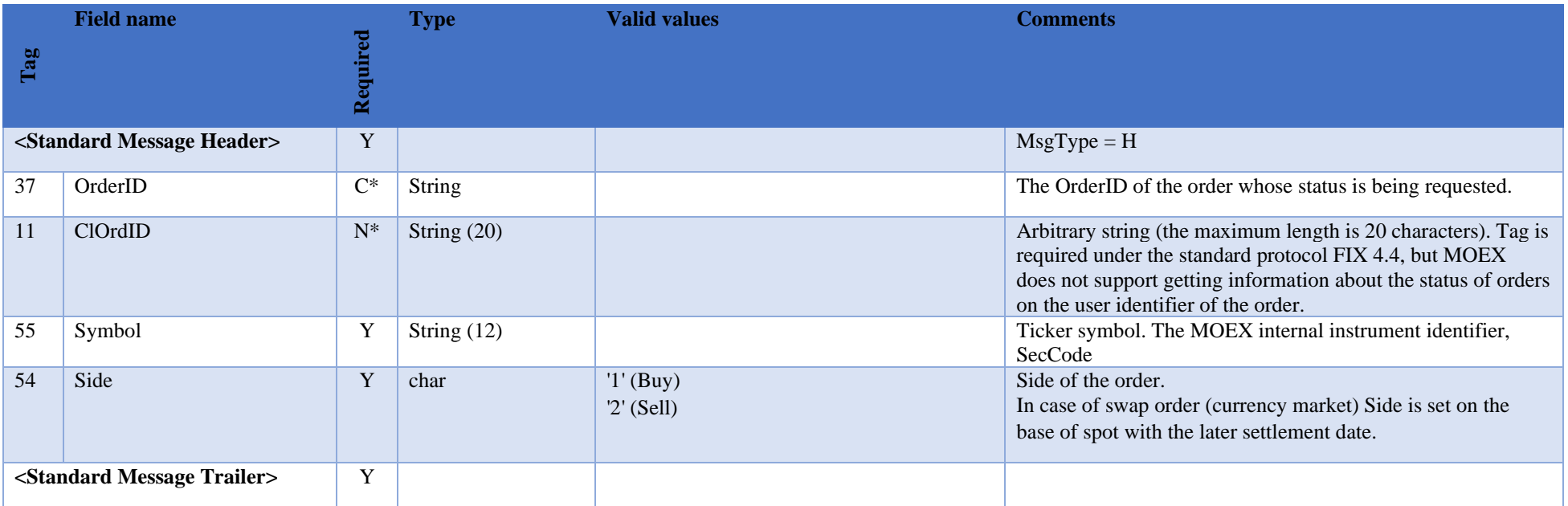

## <span id="page-19-0"></span>New Order Single (D)

New Order – Single (D) message is used to submit new order.

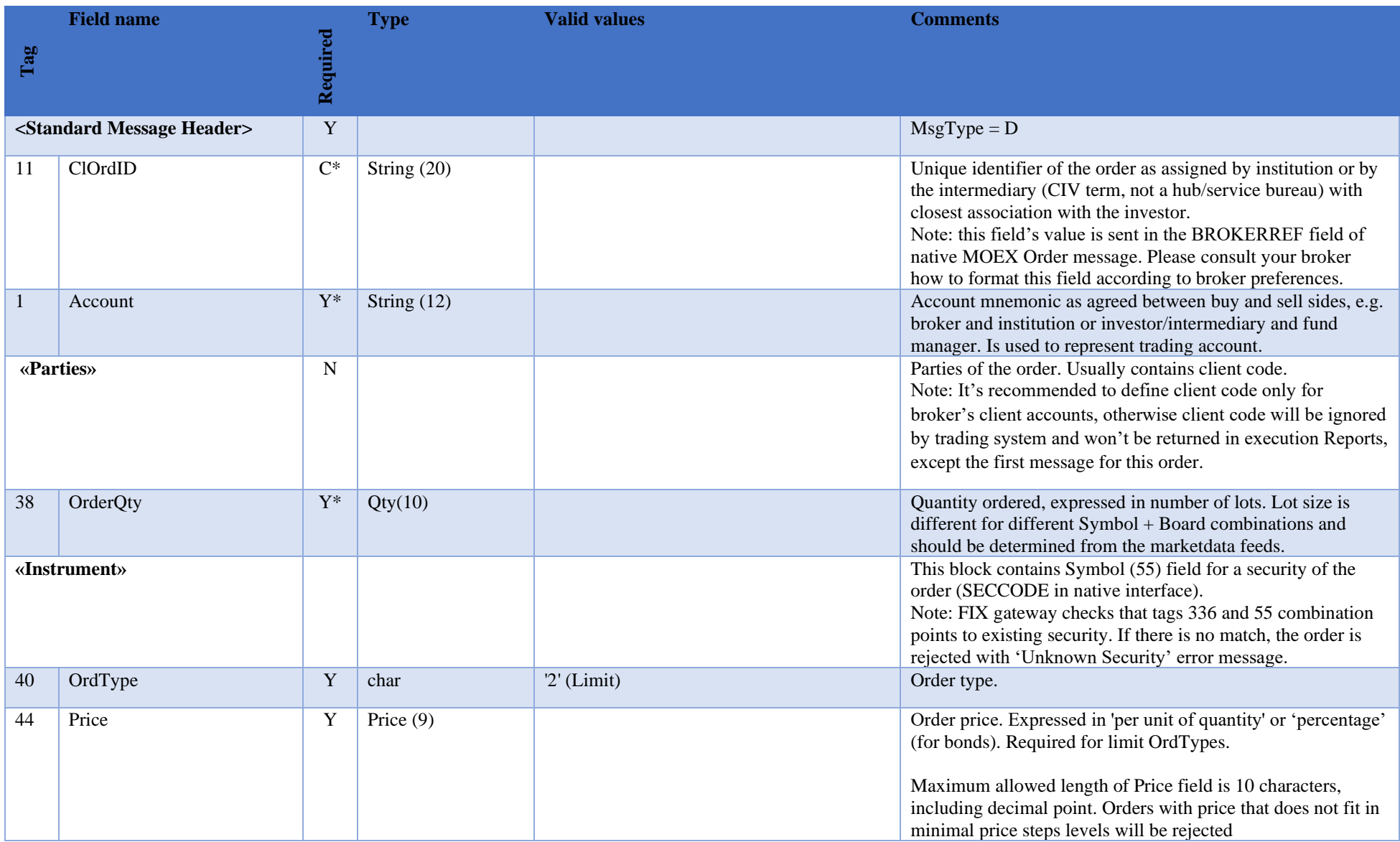

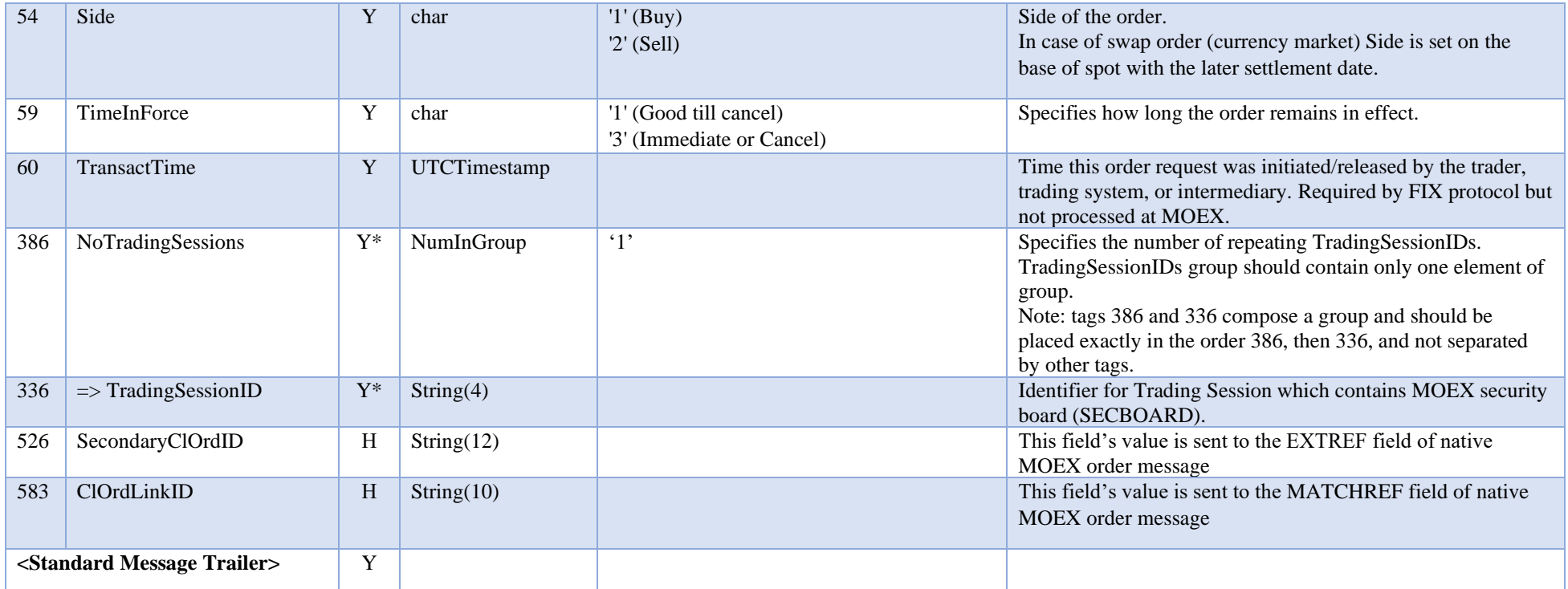

## <span id="page-20-0"></span>Market Data Request (V)

Market Data Request (MsgType = 'V') is used to subscribe for- or unsubscribe from- market data.

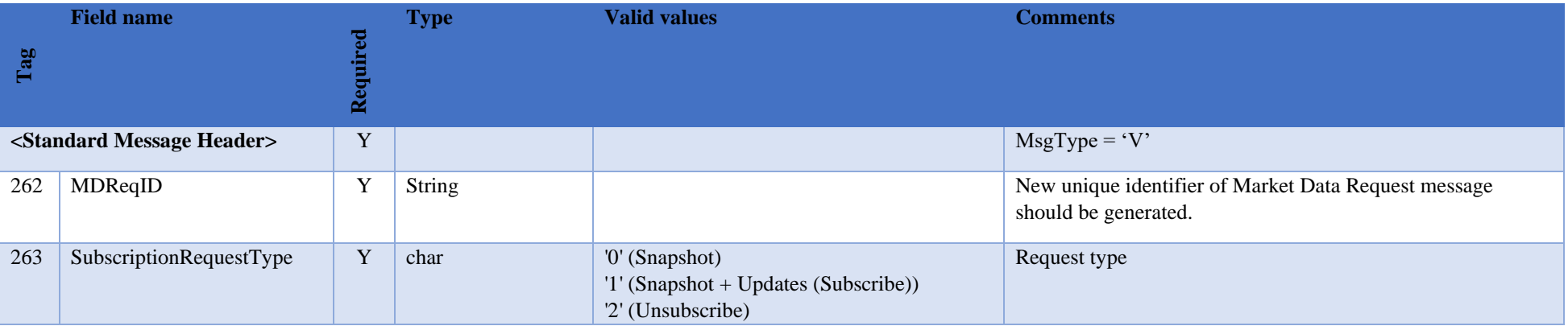

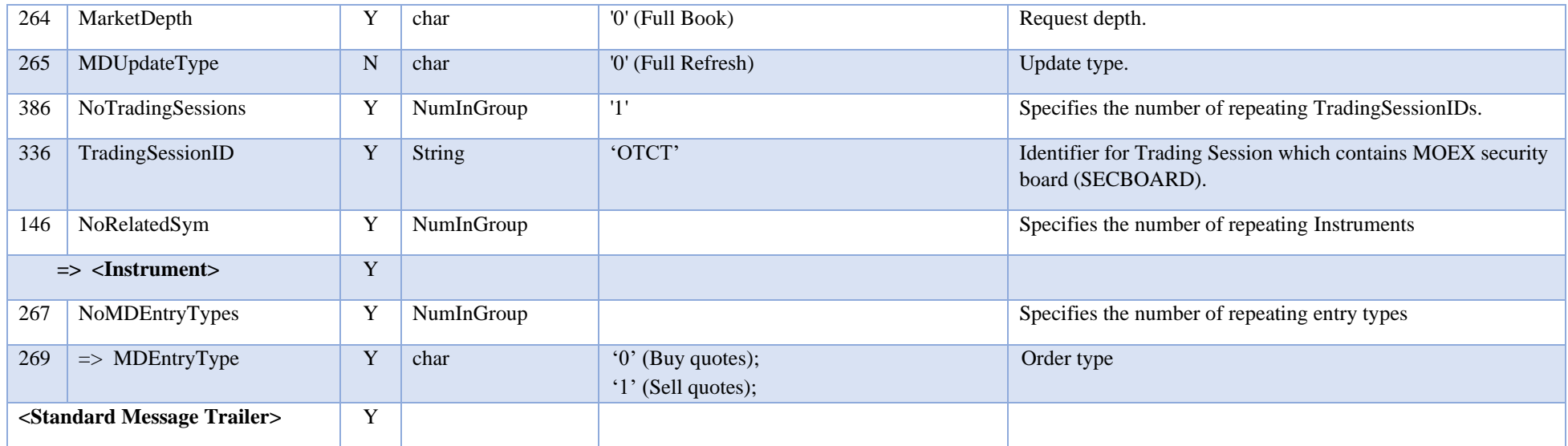

<span id="page-21-0"></span>Security List Request (x)

Message to request list of available security definitions.

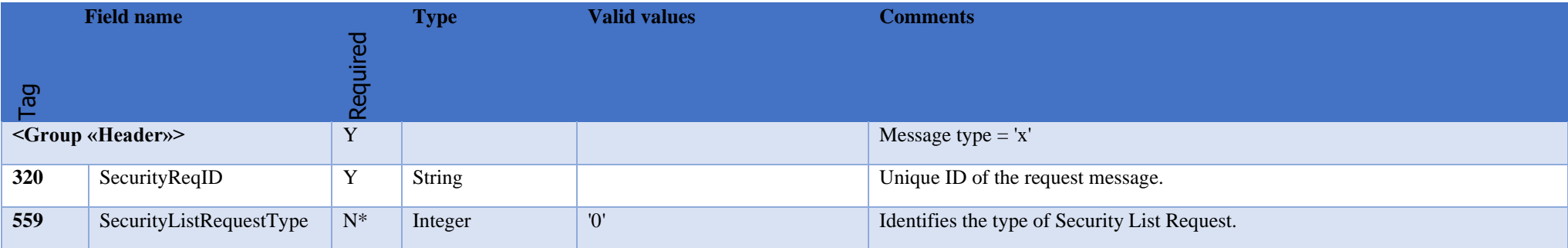

### <span id="page-22-0"></span>Security definition request (c)

Message to request subscription to the specified security.

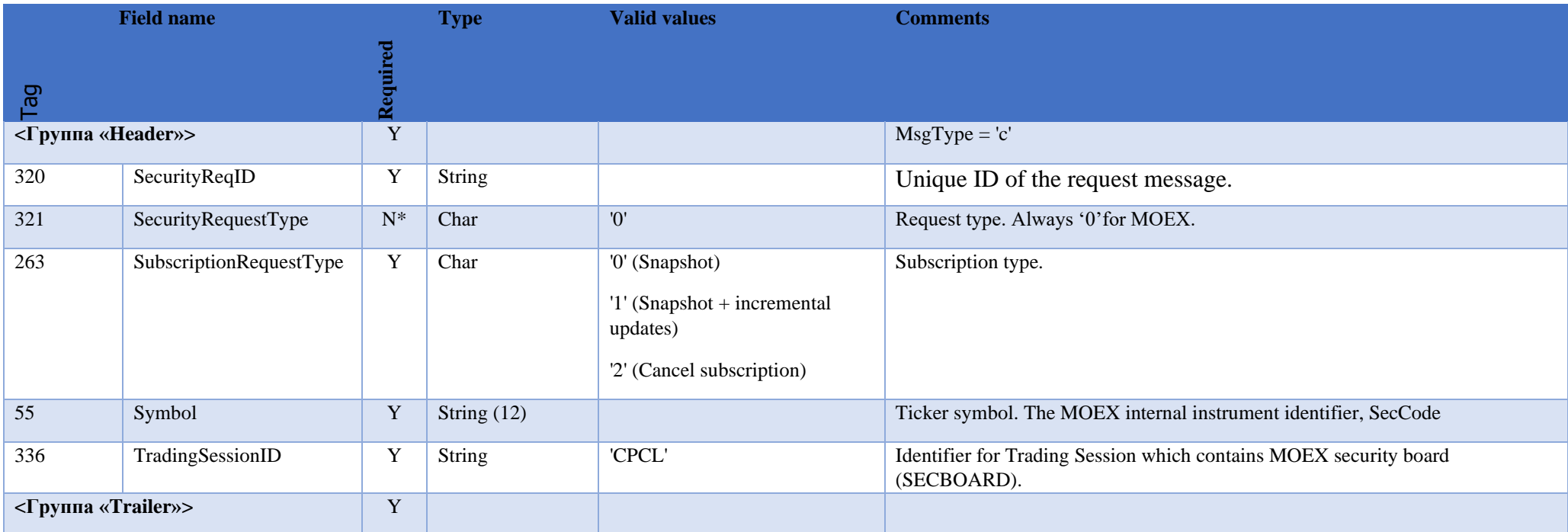

# <span id="page-22-1"></span>**6.Messages from Server to Client**

Market Data Request Reject (Y)

The Market Data [Request](https://btobits.com/fixopaedia/fixdic44/message_Market_Data_Request_Reject_Y.html) Reject (Y) is used when the broker cannot honor the Market Data [Request](https://btobits.com/fixopaedia/fixdic44/message_Market_Data_Request_V.html) (V) , due to business or technical reasons.

<span id="page-22-2"></span>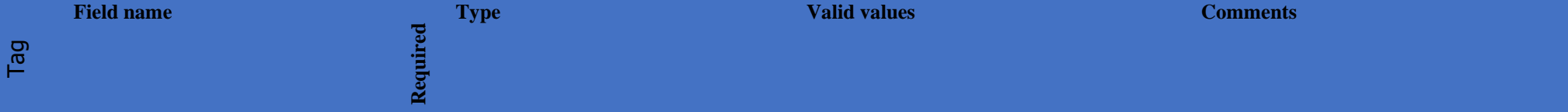

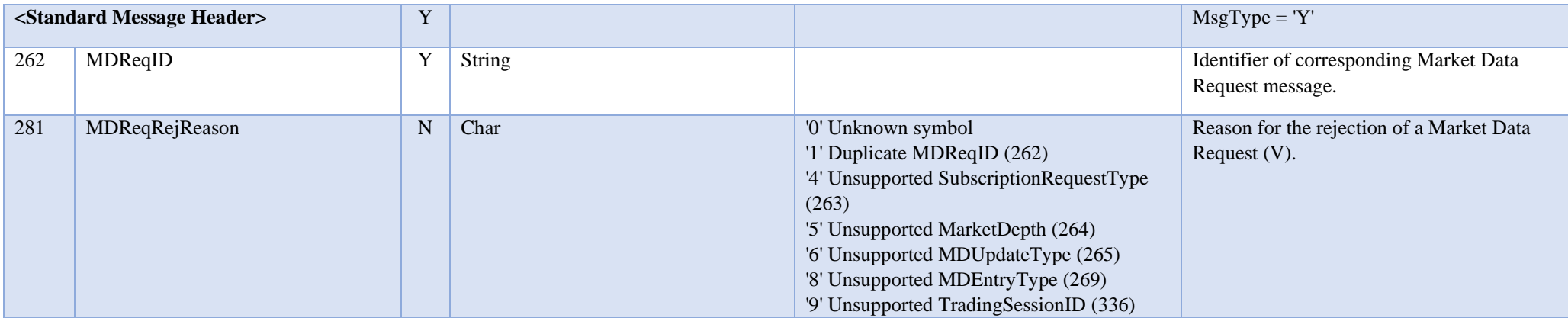

### <span id="page-23-0"></span>Execution Report (8)

The Execution Report (8) message is used to:

- Confirm the receipt of an order;
- Relay order status information;
- Relay fill information on working orders;
- Reject orders or incorrect order status request or order cancel request.

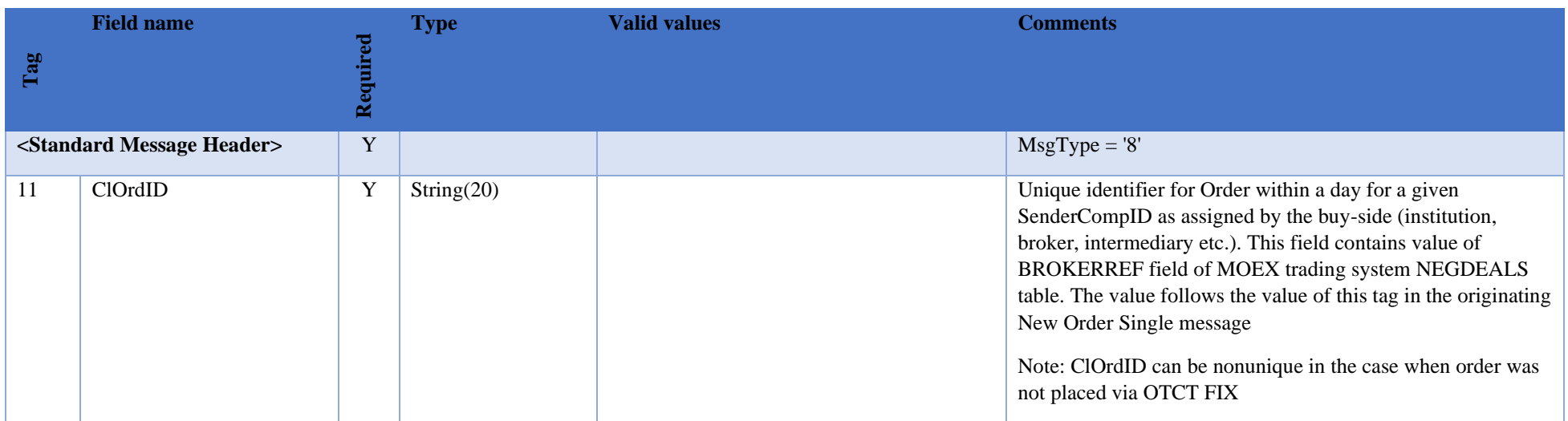

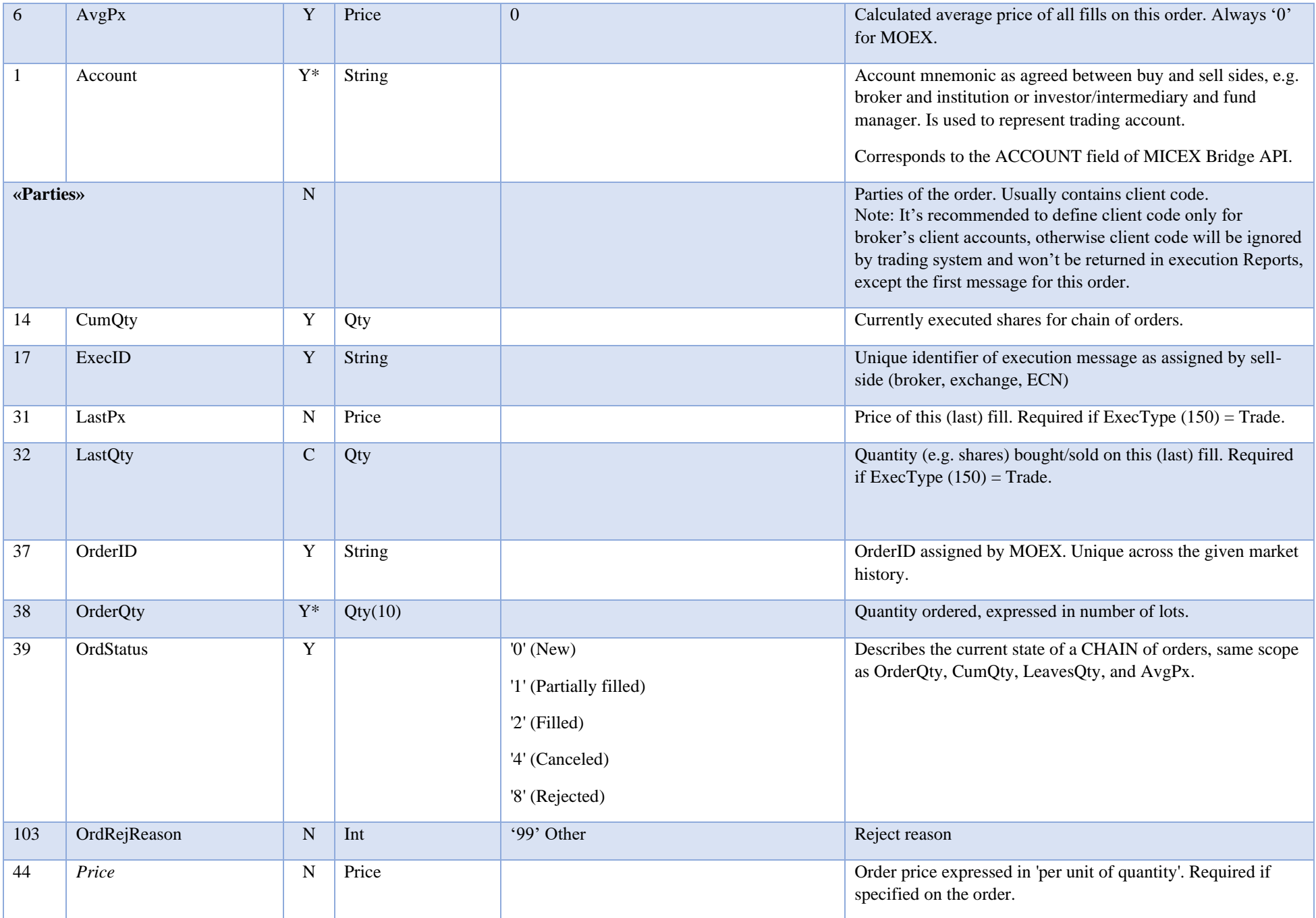

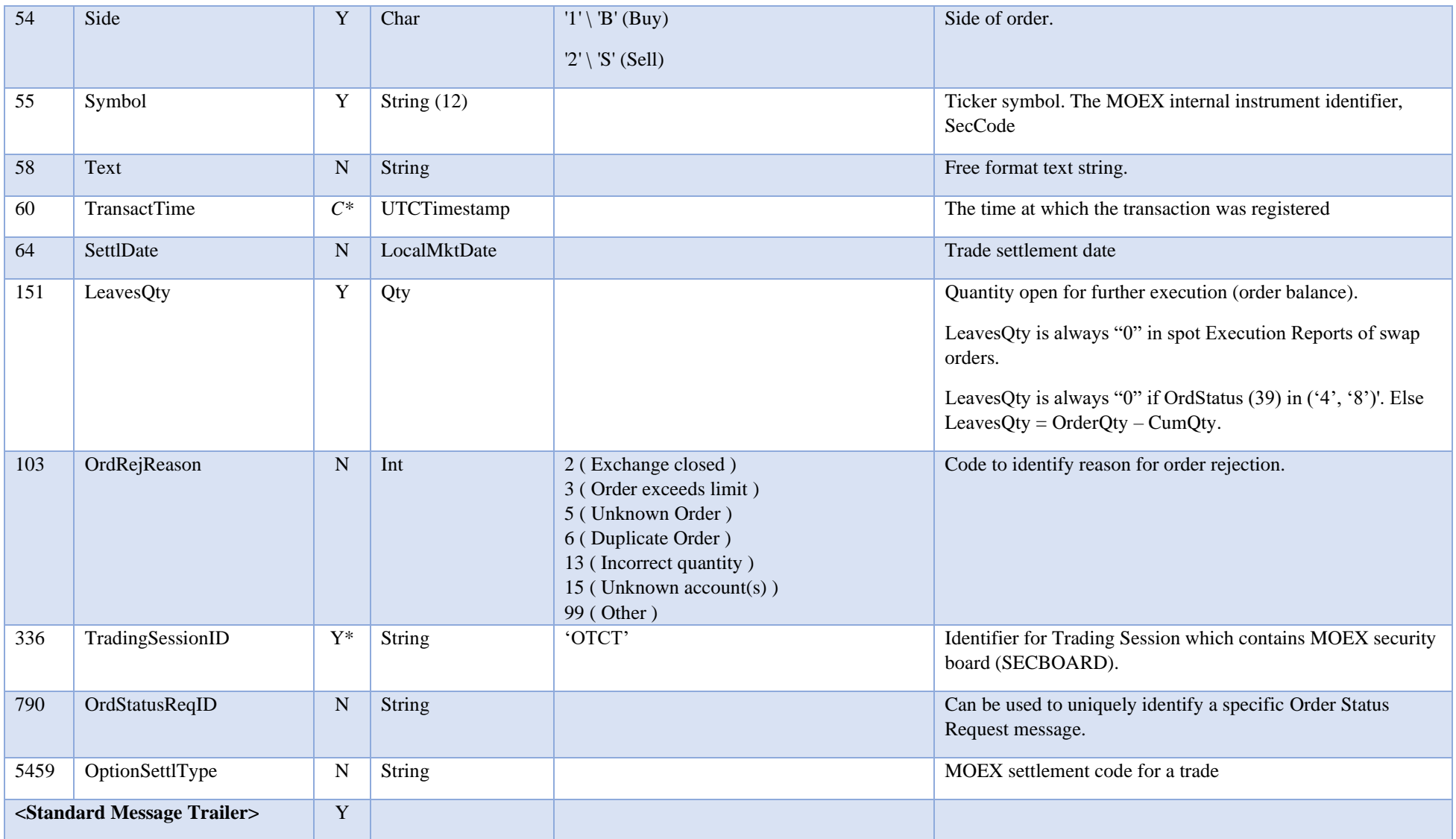

## <span id="page-25-0"></span>Market Data Snapshot (W)

The Market Data messages are used as a response to a Market Data Request (V) message.

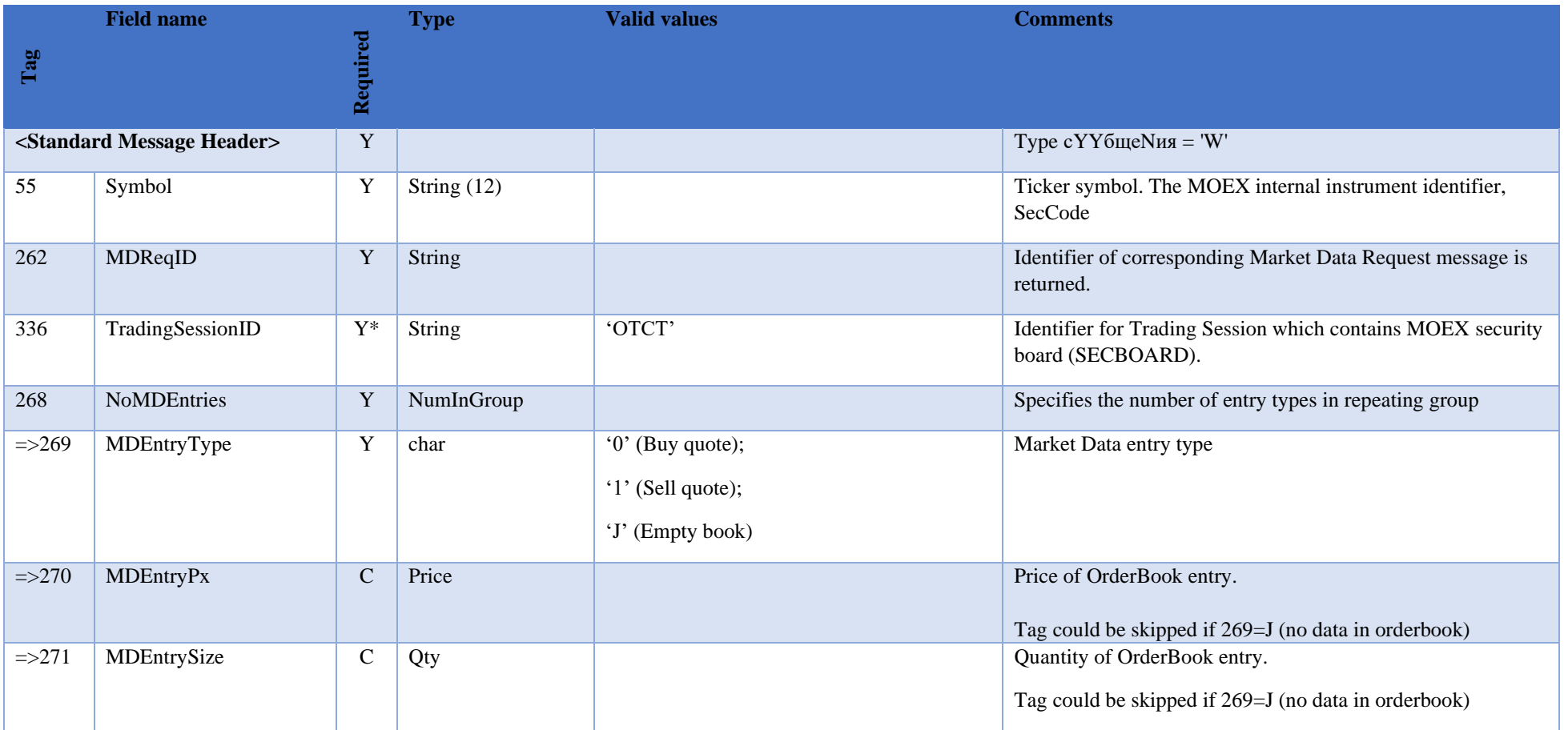

## <span id="page-26-0"></span>Security List (y)

Security List message is used to return a list of securities requested in Sequrity List Request(x) message.

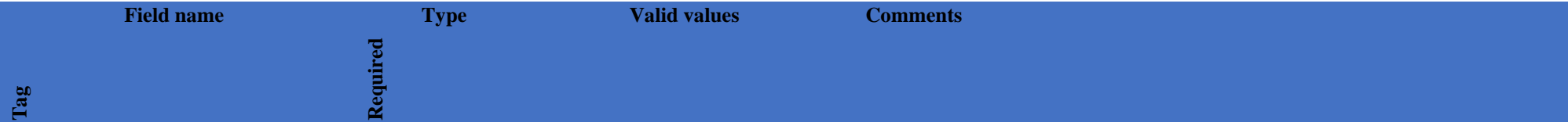

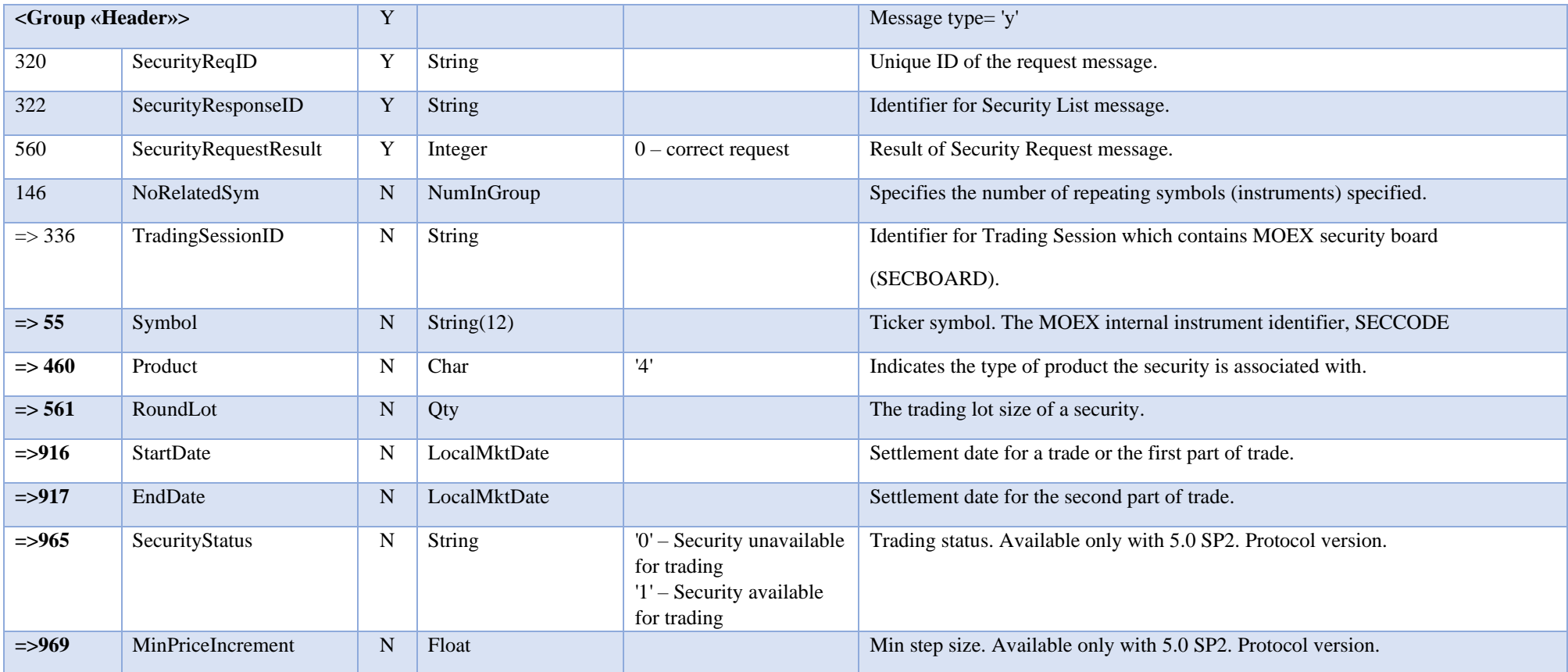

### <span id="page-27-0"></span>Security definition (d)

Security definition message is used to provide market information about security which specified in security definition request(c) message.

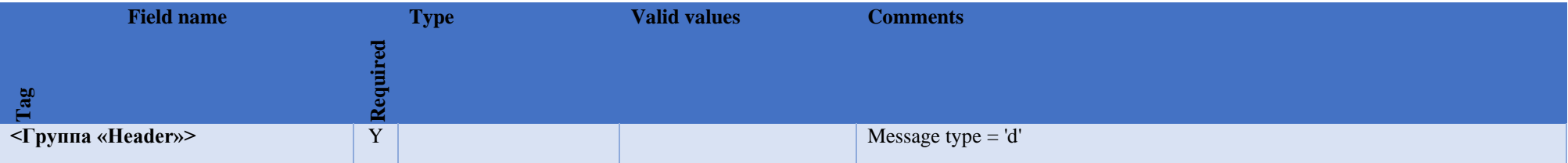

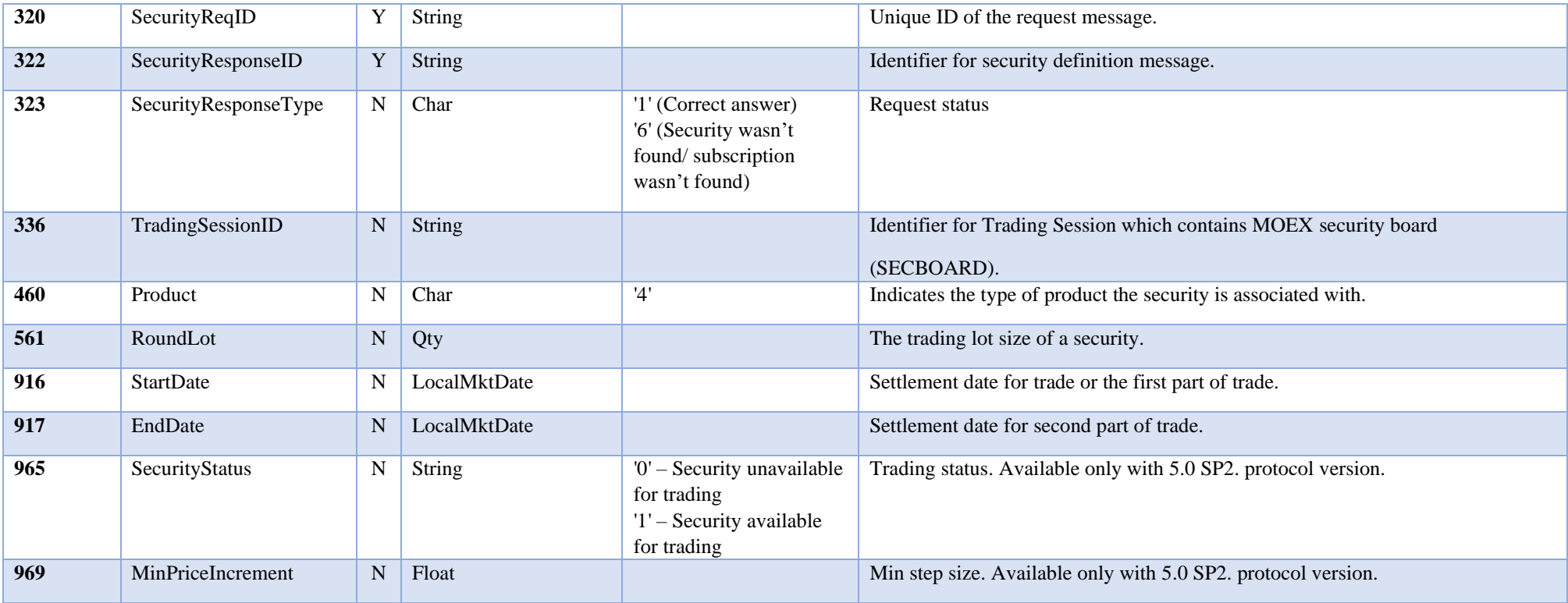